# Force.com REST API Cheat Sheet

# Overview

The Force.com REST API provides you with a powerful Web services API that you can use to interact with Force.com.

Each resource in REST API is a named URI that's used with an HTTP method: HEAD, GET, POST, PATCH, or DELETE. All resources are accessed using a generic interface over HTTP with a base URI that follows your Force.com or Database.com URI. REST API supports authentication using OAuth 2.0 and supports both JSON and XML (JSON is the default).

# **REST Requests**

|                                                                                        |                                                                                                    | ,                                                                                                    |
|----------------------------------------------------------------------------------------|----------------------------------------------------------------------------------------------------|----------------------------------------------------------------------------------------------------|
| URL                                                                                    | HTTP Method                                                                                                    | Request Body                                                                                                    |
| https://instance.salesforce.com/services/data/vNN.N/sobjects/                          | POST                                                                                                    | field-value pairs                                                                                                    |
| https://instance.salesforce.com/services/data/vNN.N/sobjects/Obj/Id                    | DELETE                                                                                                    | N/A                                                                                                    |
| https://instance.salesforce.com/services/data/vNN.N/sobjects/Obj/Id                    | PATCH                                                                                                    | field-value pairs                                                                                                    |
| https://instance.salesforce.com/services/data/vNN.N/sobjects/Obj/externalIdField/value | PATCH                                                                                                    | field-value pairs                                                                                                    |
| https://instance.salesforce.com/services/data/vNN.N/query/?q=soqlQuery                 | GET                                                                                                    | N/A                                                                                                    |
| https://instance.salesforce.com/services/data/vNN.N/search/?q=soslQuery                | GET                                                                                                    | N/A                                                                                                    |
| https://instance.salesforce.com/services/data/vNN.N/sobjects/                          | GET                                                                                                    | N/A                                                                                                    |
| https://instance.salesforce.com/services/data/vNN.N/sobjects/Obj                       | GET                                                                                                    | N/A                                                                                                    |
|                                                                                        | https://instance.salesforce.com/services/data/vNN.N/sobjects/ https://instance.salesforce.com/services/data/vNN.N/sobjects/Obj/Id  https://instance.salesforce.com/services/data/vNN.N/sobjects/Obj/Id  https://instance.salesforce.com/services/data/vNN.N/sobjects/Obj/externalIdField/value  https://instance.salesforce.com/services/data/vNN.N/query/?q=soqlQuery  https://instance.salesforce.com/services/data/vNN.N/search/?q=soslQuery  https://instance.salesforce.com/services/data/vNN.N/sobjects/ | https://instance.salesforce.com/services/data/vNN.N/sobjects/ https://instance.salesforce.com/services/data/vNN.N/sobjects/Obj/Id  https://instance.salesforce.com/services/data/vNN.N/sobjects/Obj/Id  https://instance.salesforce.com/services/data/vNN.N/sobjects/Obj/externalIdField/value  https://instance.salesforce.com/services/data/vNN.N/query/?q=soqlQuery  https://instance.salesforce.com/services/data/vNN.N/search/?q=soslQuery  https://instance.salesforce.com/services/data/vNN.N/sobjects/  https://instance.salesforce.com/services/data/vNN.N/sobjects/  GET  https://instance.salesforce.com/services/data/vNN.N/sobjects/  GET |

HTTP requests to a REST API resource should contain the following information:

An HTTP method (HEAD, GET, POST, PATCH, or DELETE).

A session ID or an OAuth 2.0 access token used to authenticate the request.

An HTTP ACCEPT header that indicates the resource format (JSON or XML), or a .json or .xml extension to the URI. The default is JSON.

The Force.com or Database.com REST resource.

Any JSON or XML data containing information needed for the request, such as the data required when updating a record.

# Resources

| Resource Name               | URI                                              | Description                                                                                                    |
|-----------------------------|--------------------------------------------------|----------------------------------------------------------------------------------------------------|
| Versions                    | /                                                | Lists summary information about each Salesforce version currently available, including the version, label, and a link to each version's root. |
| Resources by Version        | /vNN.N/                                          | Lists available resources for the specified API version, including resource name and URI.                                                     |
| Describe Global             | /vNN.N/sobjects/                                 | Lists available objects and their metadata for your organization's data.                                                                      |
| SObject Basic Information   | /vNN.N/sobjects/SObject/                         | Describes the individual metadata for the specified object.                                                                                   |
| SObject Describe            | /vNN.N/sobjects/SObject/describe                 | Completely describes the individual metadata at all levels for the specified object.                                                          |
| SObject Rows                | /vNN.N/sobjects/SObject/id/                      | Accesses records based on the specified object ID. Retrieves, creates, updates, or deletes records.                                           |
| SObject Rows By External ID | /vNN.N/sobjects/SObjectName/fieldName/fieldValue | Creates new records or updates existing records (upserts records) based on the value of a specified external ID field.                        |
| SObject Blob Retrieve       | /vNN.N/sobjects/SObject/id/blobField             | Retrieves the specified blob field from an individual record.                                                                                 |
| Query                       | /vNN.N/query/?q=soqlQuery                        | Executes the specified SOQL query. The query string must be URL-encoded.                                                                      |
| Search                      | /vNN.N/search/?s=soslQuery                       | Executes the specified SOSL search. The search string must be URL-encoded.                                                                    |

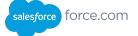

# **REST API Headers**

REST API supports the following headers:

| Header                                | Description                                                                      | Example                              |
|---------------------------------------|----------------------------------------------------------------------------------|--------------------------------------|
| Content-Type                          | Specifies whether the request is formatted as JSON or XML.                       | Content-Type: application/json       |
| Authorization                         | Used to authenticate the request.                                                | Authorization: OAuth sessionId       |
| X-Pretty-Print                        | Formats the response in a more readable format with line breaks and indentation. | X-PrettyPrint:1                      |
| Accept                                | Indicates the resource format which can be either JSON or XML.                   | Accept: application/xml              |
| X-Sfdc-PackageVersion-<br>PackageName | Specifies the package version under which context an API call is made.           | X-Sfdc-PackageVersion-MyPackage: 2.0 |

| HTTP Error Codes HTTP Success Code                                                                                                    |                                                                                                    |                                                                                                    | s Codes                                                                                                    |  |
|----------------------------------------------------------------------------------------------------|----------------------------------------------------------------------------------------------------|----------------------------------------------------------------------------------------------------|----------------------------------------------------------------------------------------------------|--|
| When errors occur, the response header contains an HTTP code, and the response body typically contains the error code, the message accompanying that error, and the field or object where the error occurred. |                                                                                                    | When a request is successful, the response header contains an HTTP code, and the response body contains a Boolean success value. |                                                                                                    |  |
| 300                                                                                                    | The value used for an external ID exists in more than one record.  The response body contains the list of matching records. | 200                                                                                                    | The request has been successfully processed.                                                                                                    |  |
| 400                                                                                                    | The request could not be understood, usually because the JSON                                                               | - 201                                                                                                    | The request has been successfully processed and the resource has been created.                                                                                |  |
| 401                                                                                                    | or XML body has an error.  The session ID or OAuth token used has expired or is invalid.                                    | - 204                                                                                                    | The request has been successfully processed, but no content is returned in the response body. This code is returned after a resource is successfully deleted. |  |
| 403                                                                                                    | The response body contains the message and errorCode.  The request has been refused. Verify that the logged-in user has     | HTTP Methods                                                                                                    |                                                                                                    |  |
| 403                                                                                                    | appropriate permissions.                                                                                                    | REST API supports the following HTTP methods:                                                                                    |                                                                                                    |  |
| 404                                                                                                    | The requested resource could not be found. Check the URI for errors, and verify that there are no sharing issues.           | GET                                                                                                    | Retrieves information, such as basic resource summary information.                                                                                            |  |
| 405                                                                                                    | The method specified in the Request-Line is not allowed for the resource specified in the URI.                              | HEAD                                                                                                    | Retrieves resource metadata.                                                                                                    |  |
|                                                                                                    |                                                                                                    | PATCH                                                                                                    | Updates a record.                                                                                                    |  |
| 415                                                                                                    | The entity specified in the request is in a format that is not supported by specified resource for the specified method.    | POST                                                                                                    | Creates a new object.                                                                                                    |  |
| 500                                                                                                    | An error has occurred within Force.com, so the request could not be completed. Contact salesforce.com Customer Support.     | DELETE                                                                                                    | Deletes a record.                                                                                                    |  |

# **Examples**

Following are some examples of calling REST API using cURL. Replace token with your session ID. Depending on your platform, if the token contains an exclamation mark (!), it should be escaped with a backslash (\!) when used in cURL commands. Depending on your platform, request headers may require single quotes (") or double quotes (").

# Create an Invoice Statement

### cURL Command

#### Response (JSON)

```
{
  "id" : "a00D0000008oLd7IAE",
  "errors" : [ ],
  "success" : true
}
```

# Update Status\_c Field on an Invoice Statement

#### cURL Command

### Response (JSON)

N/A

# Delete an Invoice Statement

#### **cURL Command**

curl https://instance.salesforce.com/services/data/v24.0/sobjects/Invoice\_Statement\_\_c/a00D0000008oLd7IAE -H "Authorization: OAuth token" -H "X-PrettyPrint:1" -X DELETE

#### Response (JSON)

N/A

# Search for a String

#### cURL Command

 $\hbox{curl https://instance.salesforce.com/services/data/v24.0/search/?q=FIND+\$7Bcountry\$7D -H "Authorization: OAuth {\it token}" -H "X-PrettyPrint:1" \\$ 

#### Response (JSON)

```
[ {
   "attributes" : {
      "type" : "Invoice_Statement__c",
      "url" : "/services/data/v24.0/sobjects/Invoice_Statement__c/a00D000000806yDIAQ"
   },
   "Id" : "a00D000000806yDIAQ"
} ]
```

### **Execute a Query**

### cURL Command

curl https://instance.salesforce.com/services/data/v24.0/query?q=SELECT+Id,+Name,+Status\_\_c+FROM+Invoice\_Statement\_\_c -H "Authorization: OAuth token" -H "X-PrettyPrint:1"

#### Response (JSON)

```
"done" : true,
  "totalSize" : 3,
  "records" : [ {
   "attributes" : {
      "type" : "Invoice_Statement__c",
      "url" : "/services/data/v24.0/sobjects/Invoice_Statement__c/a00D000000806y
3IAA"
    "Id" : "a00D000000806y3IAA",
    "Name" : "INV-0000",
   "Status__c" : "Open"
  }, {
    "attributes" : {
      "type" : "Invoice Statement c",
      "url" : "/services/data/v24.0/sobjects/Invoice_Statement__c/a00D000000806y
DIAQ"
    "Id" : "a00D000000806yDIAQ",
    "Name" : "INV-0002",
    "Status__c" : "Closed"
 } ]
}
```

# Get Basic Object Information for Invoice Statement

#### **cURL Command**

```
Response (JSON)
       "objectDescribe" : {
         "name" : "Invoice_Statement__c",
         "updateable" : true,
         "keyPrefix" : "a00",
         "label" : "Invoice Statement",
         "custom" : true,
         "urls" : {
           "sobject" : "/services/data/v24.0/sobjects/Invoice_Statement__c",
           "describe" : "/services/data/v24.0/sobjects/Invoice_Statement__c/describe",
           "rowTemplate" : "/services/data/v24.0/sobjects/Invoice_Statement__c/{ID}"
         },
         "searchable" : true,
         "labelPlural" : "Invoice Statements",
         "layoutable" : true,
         "activateable" : false,
         "createable" : true,
         "deprecatedAndHidden" : false,
         "deletable" : true,
         "customSetting" : false,
         "feedEnabled" : false,
         "mergeable" : false,
         "queryable" : true,
         "replicateable" : true,
         "retrieveable" : true,
         "undeletable" : true,
         "triggerable" : true
       "recentItems" : [ {
         "attributes" : {
           "type" : "Invoice_Statement__c",
           "url" : "/services/data/v24.0/sobjects/Invoice Statement c/a00D000000806y8IAA"
         "Id" : "a00D000000806y8IAA",
         "Name" : "INV-0001"
       }, {
         "attributes" : {
          "type" : "Invoice_Statement__c",
           "url" : "/services/data/v24.0/sobjects/Invoice_Statement__c/a00D00000806yDIAQ"
         "Id" : "a00D000000806yDIAQ",
         "Name" : "INV-0002"
```

# OAuth Username/Password Authentication

#### **cURL Command**

curl https://login.salesforce.com/services/oauth2/token -d 'grant\_type=password&client\_id=REMOTE\_ACCESS\_CLIENT\_ID&client\_secret=REMOTE\_ACCESS\_CLIENT\_SECRET&username=user@example.com&password=\*\*\*\*\*\*\*\* -H "X-PrettyPrint: 1"

### Response (JSON)

```
{
"id" : "https://login.salesforce.com/id/00D50000000IZ3ZEAW/00550000001fg50AAQ",
"issued_at" : "1322006414073",
"instance_url" : "https://instance.salesforce.com",
"signature" : "3/FtJxcTxvpwJx8Tloc/4oNVz1hhzIuppTCOQdrJSjA=",
"access_token" : "00D50000000IZ3Z!AQ0AQNag4tr.S15f0LoborG12HIls6eEzIxLafInLZIf6RbFiwV2Pjq6_QHB4J64a6vSMS705Y_SIVE_lq_xnLIXBXgOKPEo"
}
```

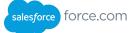